# Package 'mbrglm'

October 13, 2022

<span id="page-0-0"></span>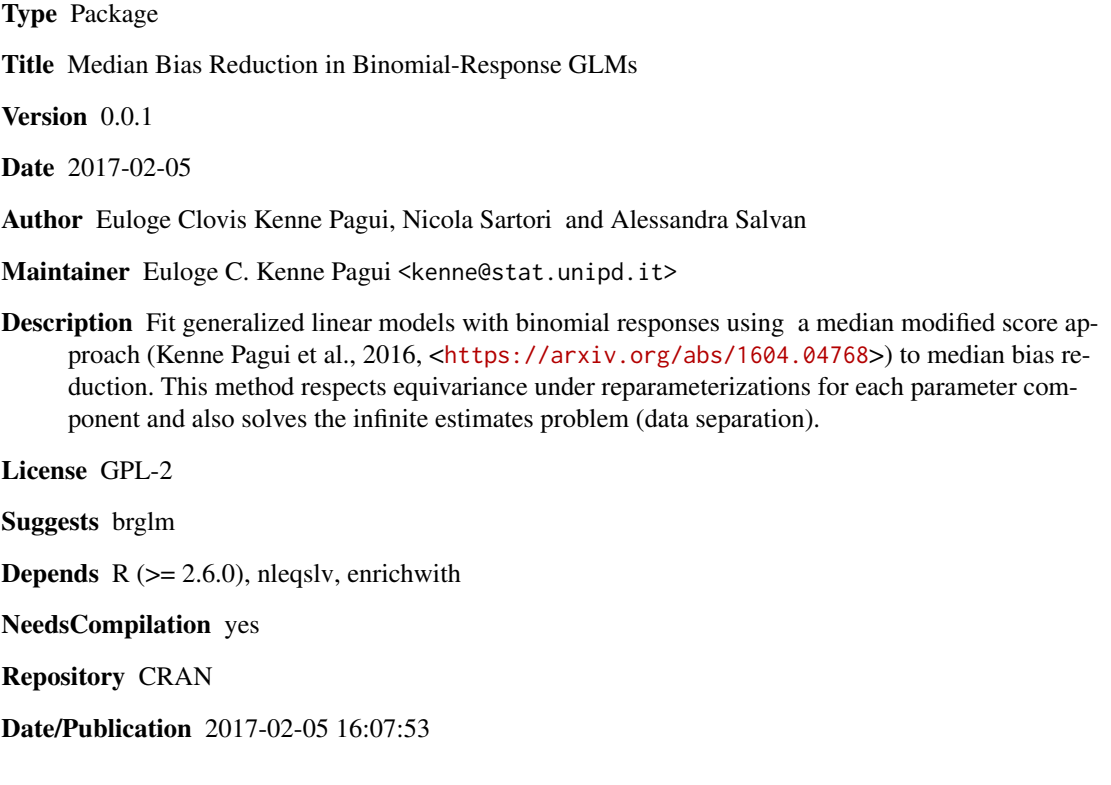

### R topics documented:

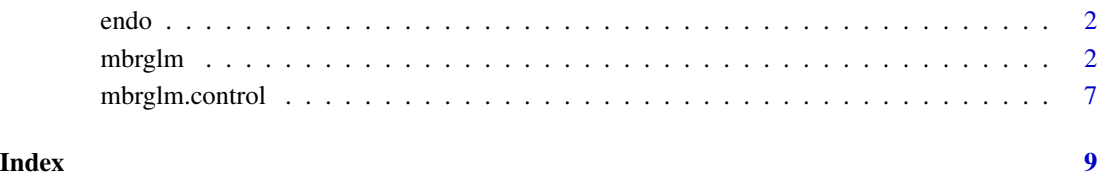

#### <span id="page-1-0"></span>**Description**

Study of 79 primarily diagnosed cases of endometrial cancer in order to explain the histology of the endometrium by putative risk factors. The endo data frame has 79 rows and 4 columns. Variable histology, HG. Three risk factors: variable neovasculization, NV, variable pulsatility index, PI and variable endometrium height, EH.

#### Usage

data("endo")

#### Format

A data frame with 79 observations on the following 4 variables.

- NV a factor with two levels 1 (present) and 0 (absent)
- PI pulsatility index of arteria uterina

EH endometrium height

HG a factor with two levels classified as either 0 (grading 0-II) or 1 (grading III-IV)

#### Source

Agresti, A. (2015). *Foundations of Linear and Generalized Linear Models*. John Wiley & Sons.

#### Examples

```
data(endo)
glm(HG~NV+PI+EH,family=binomial,data=endo)
mbrglm(HG~NV+PI+EH,family=binomial,data=endo)
```
<span id="page-1-1"></span>

mbrglm *Median Bias Reduction in Binomial-Response GLMs*

#### <span id="page-1-2"></span>Description

Fits binomial-response GLMs using the median bias-reduction method proposed in Kenne Pagui et al. (2016, Section 3). The proposed method is obtained by modifying the score equation in such a way that the solution is an approximately median unbiased estimator for each parameter component. The median bias-reduction method enjoys several good properties with respect to the maximum likelihood. In particular, the resulting estimator is component-wise median unbiased with and error of order  $(O(n^{-1}))$  and is equivariant under joint reparameterizations that transform each parameter component separately. It has the same asymptotic distribution as the maximum likelihood estimator. Moreover, the resulting estimates and their corresponding standard errors are always finite while the maximum likelihood estimates can be infinite in situations where complete or quasi separation occurs.

#### <span id="page-2-0"></span>mbrglm 3

#### Usage

```
mbrglm(formula, family = binomial, data, weights, subset, na.action, start = NULL,
etastart, mustart, offset, model = TRUE, method = "mbrglm.fit", x = FALSE,
 y = TRUE, contrasts = NULL, control.glm = glm.control(),
 control.mbrglm = mbrglm.control(), ...)
```

```
mbrglm.fit(x, y, weights = rep(1, nobs), start = NULL, etastart = NULL, mustart = NULL,
offset = rep(0, nobs), family = binomial(), control = glm.control(),
control.mbrglm = mbrglm.control(), intercept = TRUE)
```
#### Arguments

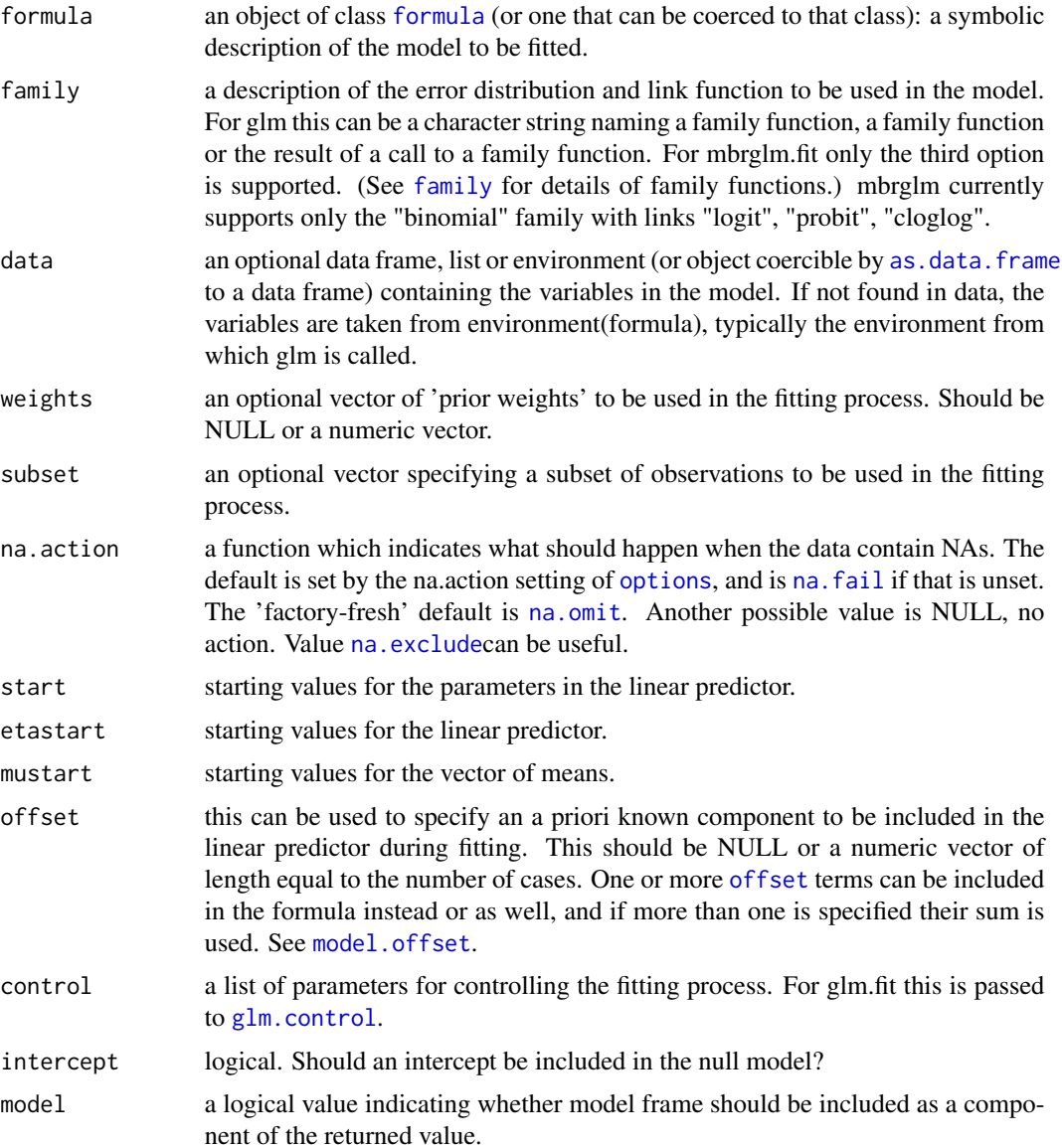

<span id="page-3-0"></span>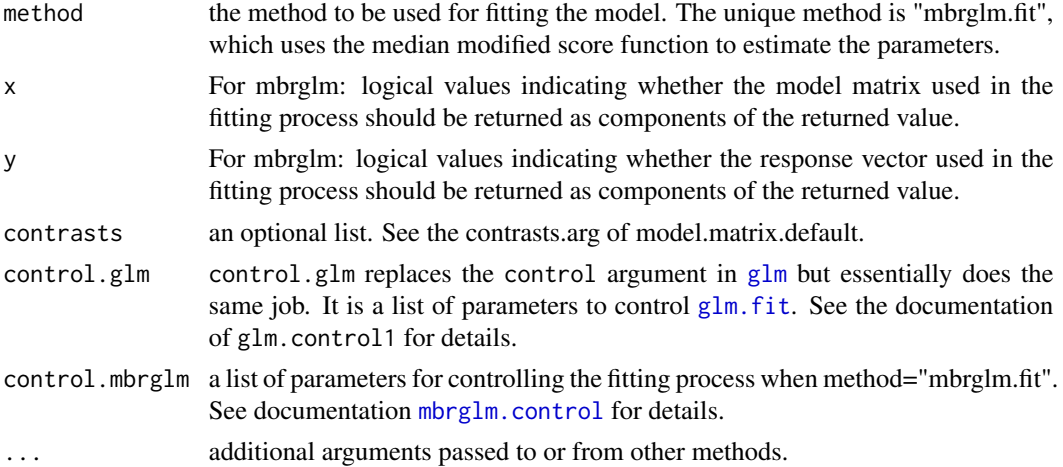

#### Details

mbrglm.fit is the workhorse function for fitting the model using the median bias-reduction method.

The main iteration of mbrglm. fit consists to calculate the required quantities for the construction of the modified iterative re-weighted least square which involves the modification term of the score function in the adjusted dependent variable.

Iteration is repeated until either the iteration limit has been reached or the Euclidean distance of the median modified scores is less than some specified positive constant (see the mbr.maxit and mbr.epsilon arguments in [mbrglm.control](#page-6-1)).

#### Value

[mbrglm](#page-1-1) returns an object of class "mbrglm". A "mbrglm" object inherits first from "glm" and then from "lm" and is a list containing the following components:

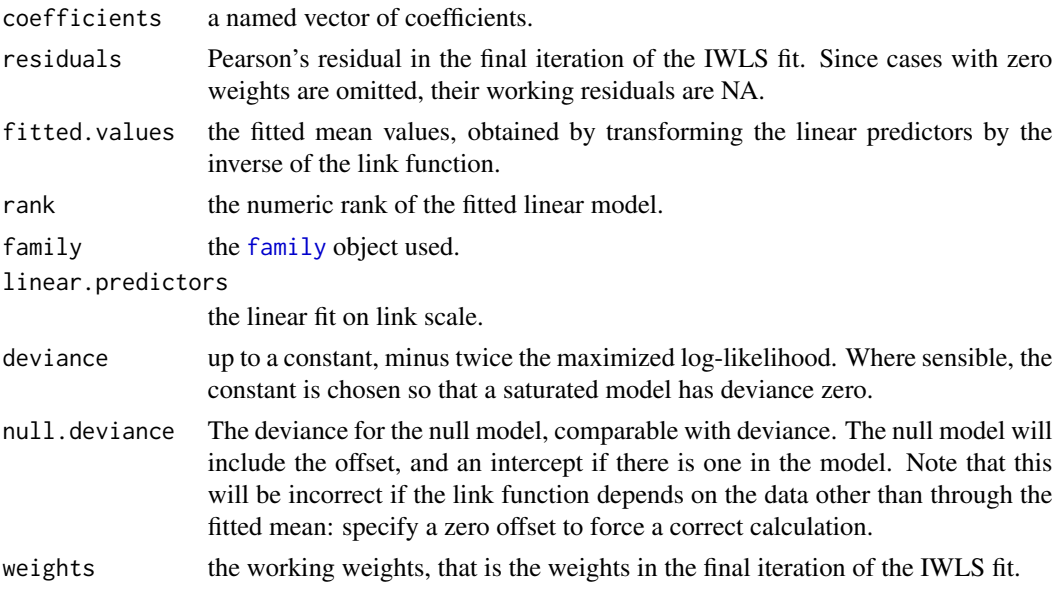

#### <span id="page-4-0"></span>mbrglm 5

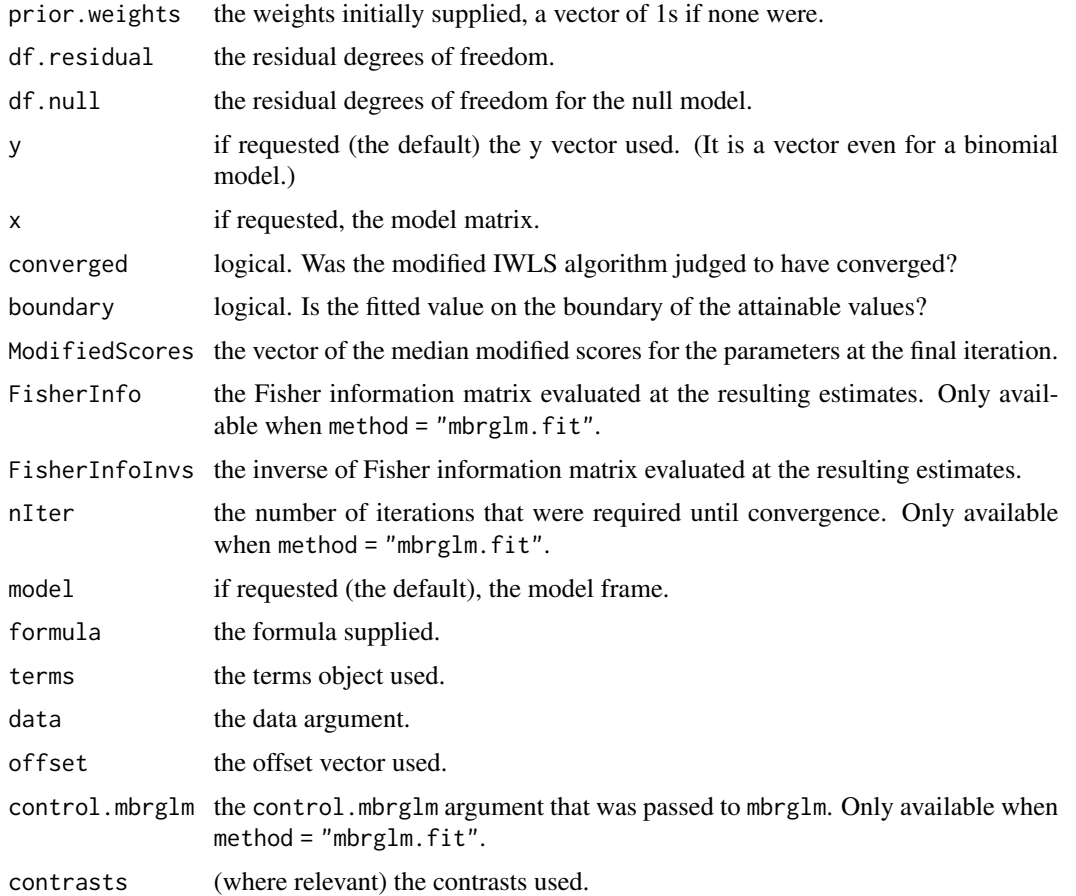

#### Note

1. 'mbrglm' and 'mbrglm.fit' were written using as basis structure the code of 'brglm' and 'brglm.fit', respectively. The functions 'brglm' and 'brglm.fit' are implemented in the R package brglm version 0.5-9 by Ioannis Kosmidis. While, 'print.mbrglm', 'summary.mbrglm' and 'print.summary.mbrglm' are modifications of 'print.glm', 'summary.glm' and 'print.summary.glm', respectively.

#### Author(s)

Euloge Clovis Kenne Pagui, <kenne@stat.unipd.it>, Alessandra Salvan, <salvan@stat.unipd.it> and Nicola Sartori, <sartori@stat.unipd.it>

#### References

Kenne Pagui, E. C., Salvan, A. and Sartori, N. (2016). Median bias reduction of maximum likelihood estimates. *http://arxiv.org/abs/1604.04768*.

### See Also

brglm, brglm.fit, [glm](#page-0-0), [glm.fit](#page-0-0)

6 mbrglm

#### Examples

```
## First example
library(brglm)
data(endo)
# Fit the GLM using maximum likelihood
endo.glm <- glm(HG~NV+PI+EH,family=binomial,data=endo)
## Mean bias-reduced fit
endo.brglm<-brglm(HG~NV+PI+EH,family=binomial,data=endo)
## Median bias-reduced fit
endo.mbrglm<-mbrglm(HG~NV+PI+EH,family=binomial,data=endo)
endo.glm
endo.brglm
endo.mbrglm
# Now other links
update(endo.mbrglm, family = binomial(probit))
update(endo.mbrglm, family = binomial(cloglog))
##------------------------
## paper by Andrey Gelman et al. 2008. Annals of applied Statistics.
## application to binomial
## example 4.2
##----------------------
# first way
x<-c(-0.86,-0.30,-0.05,0.73)
z.x <- (1/sqrt(4))*(x-mean(x))/sqrt(var(x))weights<-rep(5,4)
z < -c(0,1,3,5)y=z/weights
fit.glm<-glm(y~z.x,family=binomial,weights=weights)
fit.brglm<-brglm(y~z.x,family=binomial,weights=weights)
fit.mbrglm<-mbrglm(y~z.x,family=binomial,weights=weights)
fit.glm
fit.brglm
fit.mbrglm
# in alternative
fit.glm<-glm(cbind(z,weights-z)~z.x,family=binomial)
fit.brglm<-brglm(cbind(z,weights-z)~z.x,family=binomial)
fit.mbrglm<-mbrglm(cbind(z,weights-z)~z.x,family=binomial)
fit.glm
fit.brglm
fit.mbrglm
##----------------------------------------
# Rasch model: 100 subjects and 5 items
##----------------------------------------
I \le -5S < - 100
```

```
## function to generate data
gendata.M <- function(gamma, alpha, beta)
{
  I <- length(alpha)
  S <- length(gamma)
  data.y <- matrix(0, nrow=S, ncol=I)
  for(i in 1:I)
  {
   mui <- plogis(alpha[i] + gamma * beta[i])
   data.y[,i] <- rbinom(S, size=1, prob=mui)
  }
  return(data.y)
}
alphas <- c(0.0, 0.7, 1.6, 0.6, -0.5)
betas \leq rep(1,I)
gammas <- rnorm(S)
y <- gendata.M(gammas,alphas,betas)
y.dat <- data.frame(y=y[1:(S*I)],subject=factor(rep(1:S,I)),item=factor(rep(1:I,each=S)))
## Not run:
fit.glm <- glm(y~subject-1+item,family=binomial,data=y.dat)
fit.brglm <- brglm(y~subject-1+item,family=binomial,data=y.dat)
fit.mbrglm <- mbrglm(y~subject-1+item,family=binomial,data=y.dat)
## End(Not run)
summary(fit.glm)
summary(fit.brglm)
summary(fit.mbrglm)
```
<span id="page-6-1"></span>mbrglm.control *Auxiliary for Controlling MBRGLM Fitting*

#### Description

Auxiliary function as user interface for [mbrglm](#page-1-1) fitting. Typically only used when calling [mbrglm](#page-1-1) or [mbrglm.fit](#page-1-2).

#### Usage

```
mbrglm.control(mbr.epsilon = 1e-06, mbr.maxit = 500,
 mbr.trace = FALSE, ...)
```
#### <span id="page-7-0"></span>Arguments

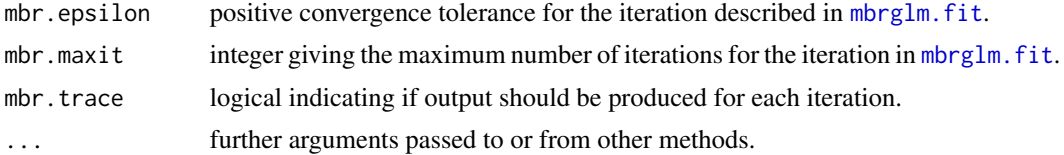

#### Details

The control argument of [mbrglm](#page-1-1)is by default passed to the control argument of mbrglm. fit, which uses its elements as arguments to glm.control: the latter provides defaults.

If mbr.trace=TRUE, calls to [cat](#page-0-0) produce the iteration number, the parameter estimates and the current value of the modified scores for each iteration.

#### Value

A list with the arguments as components.

#### Author(s)

Euloge Clovis Kenne Pagui, <kenne@stat.unipd.it>, Alessandra Salvan, <salvan@stat.unipd.it> and Nicola Sartori, <sartori@stat.unipd.it>

#### References

Kenne Pagui, E. C., Salvan, A. and Sartori, N. (2016). Median bias reduction of maximum likelihood estimates. *http://arxiv.org/abs/1604.04768*.

#### See Also

[mbrglm.fit](#page-1-2), the fitting procedure used by [mbrglm](#page-1-1).

# <span id="page-8-0"></span>Index

```
∗ datasets
    endo, 2
∗ iteration
    mbrglm, 2
    mbrglm.control, 7
∗ models
    mbrglm, 2
∗ regression
    mbrglm, 2
as.data.frame, 3
cat, 8
endo, 2
family, 3, 4
formula, 3
glm, 4, 5
glm.control, 3
glm.fit, 4, 5
mbrglm, 2, 4, 7, 8
mbrglm.control, 4, 7
mbrglm.fit, 7, 8
model.offset, 3
na.exclude, 3
na.fail, 3
na.omit, 3
offset, 3
options, 3
print.mbrglm (mbrglm), 2
print.summary.mbrglm (mbrglm), 2
summary.mbrglm (mbrglm), 2
```